## <span id="page-0-0"></span>SSTIC 2016

Julien Lenoir - julien.lenoir@airbus.com 1 er juin 2016

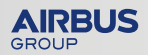

# **Outline**

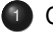

<sup>1</sup> [Concepts](#page-2-0)

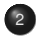

2 Mécanismes internes de Windows

### <sup>3</sup> [Conception](#page-38-0)

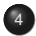

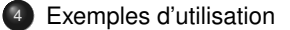

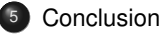

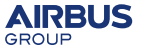

# <span id="page-2-0"></span>**Plan**

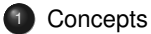

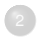

Mécanismes internes de Windows

### **[Conception](#page-38-0)**

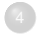

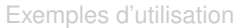

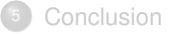

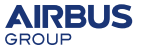

### C'est fait pour :

- Unpacker des binaires sous Windows 32 bits
- $\bullet$  Développer des scripts d'unpacking en Python

### Pour s'attaquer à :

- packers "COTS"
- packers Custom
- l'analyse de certains *malwares*

### Pas particulièrement adapté à :

Analyse des virtualiseurs (ex : VMProtect)

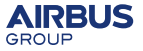

# **Un packer ?**

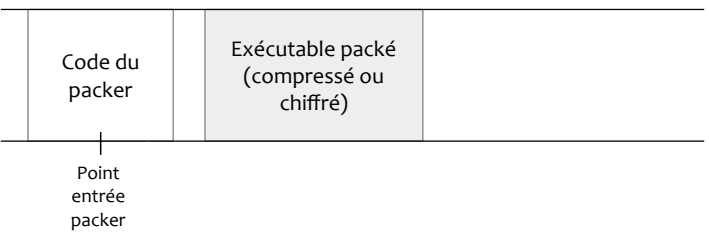

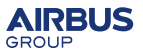

# **Un packer ?**

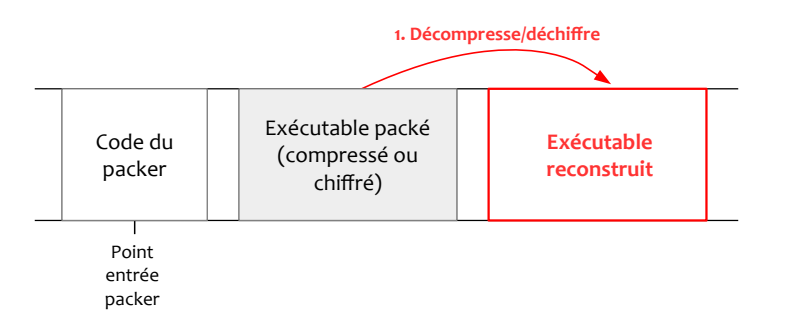

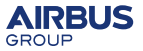

# **Un packer ?**

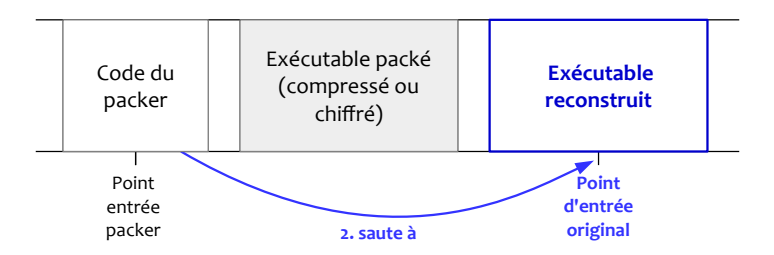

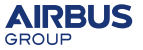

# $Choix$  d'implémentation

#### **Instrumentation de l'OS de l'interieur ´**

Avantage

Utilisation sur une machine physique ou virtuelle

**Inconvénient** 

Détection de l'outil (fichiers, driver)

### Limitation

Uniquement Windows 7 en mode PAE

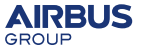

# **Etat de l'art ´**

### Outils existants

- Renovo (2007)
- Omniunpack (2007)
- Justin (2008)
- $\bullet$  MutantX-S (2013)
- Packer Attacker (2015)

### **Problèmes**

- Très peu sont opensource
- Pas vraiment scriptables

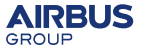

# **Demarche initiale ´**

### Implémenter MutantX-S

- Amélioration de l'architecture
- $\bullet$  A servi de base à notre design

#### Défaut

Trop dépendant du malware packé

#### **Nécessité**

Trouver une solution plus souple

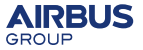

**Exemple de packer**

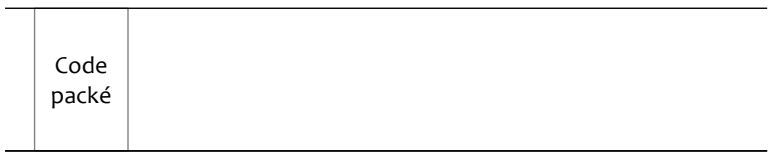

Temps

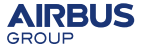

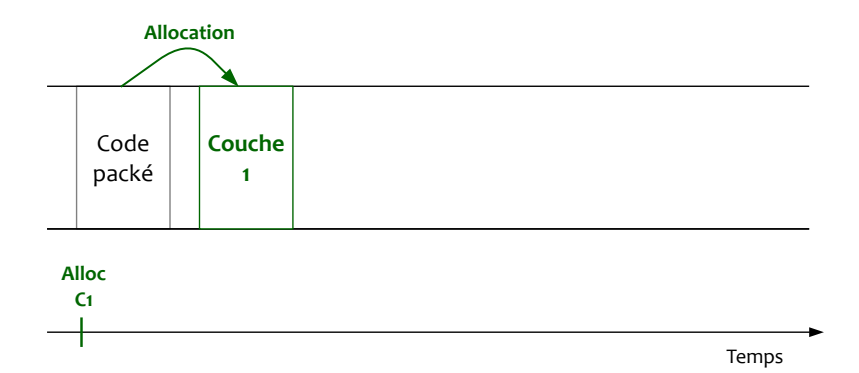

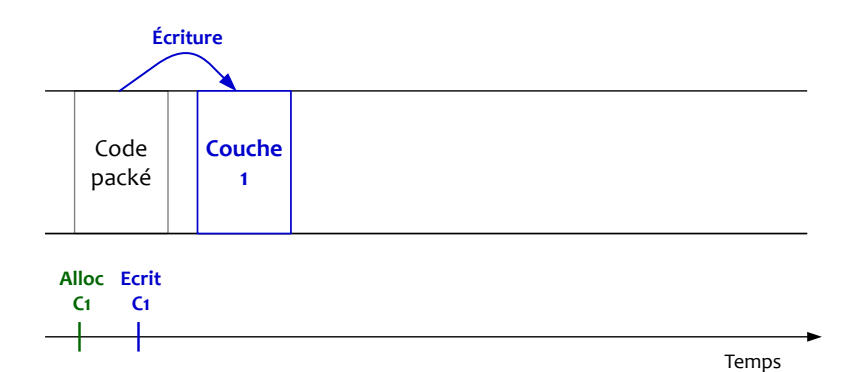

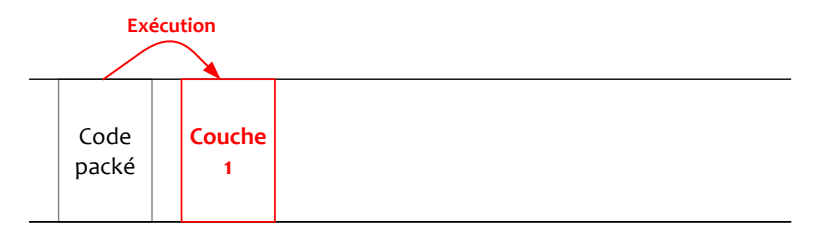

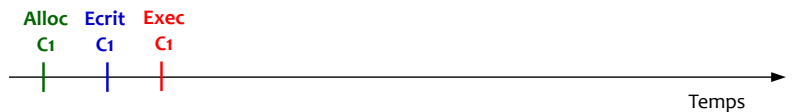

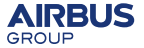

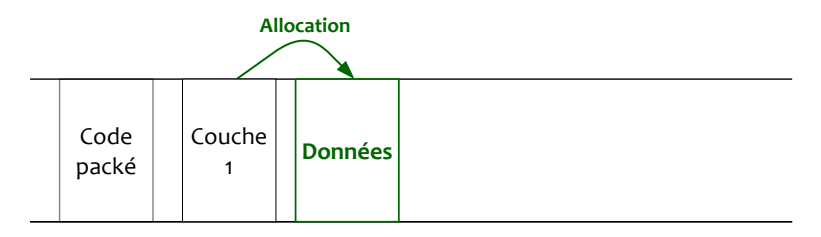

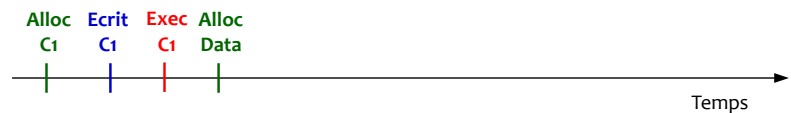

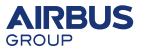

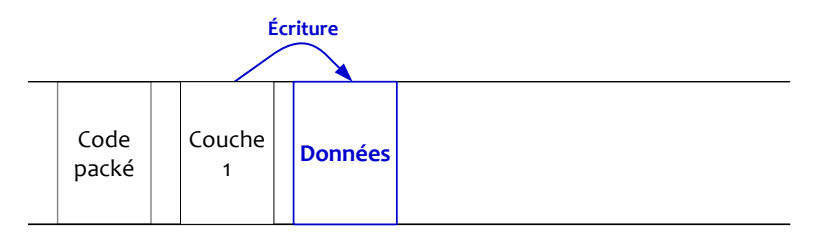

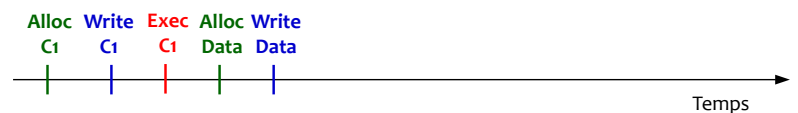

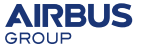

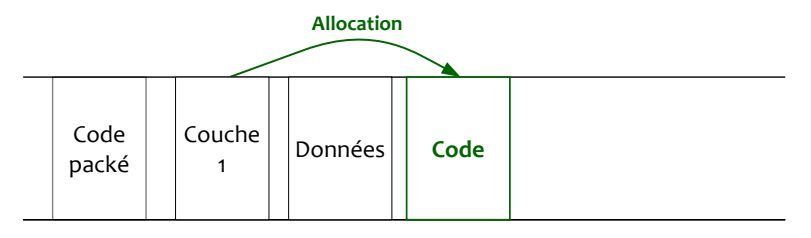

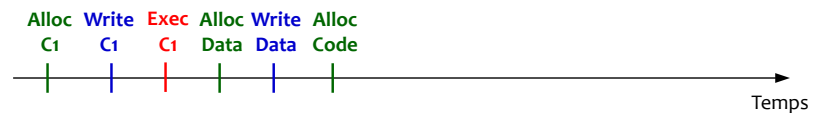

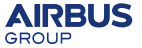

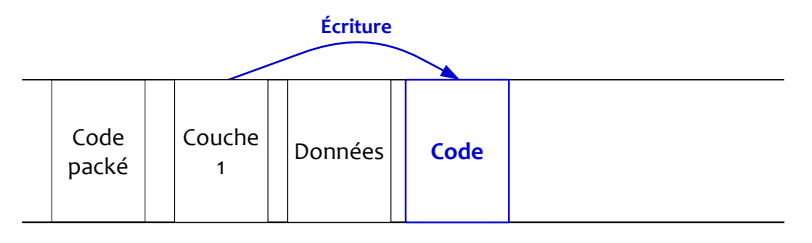

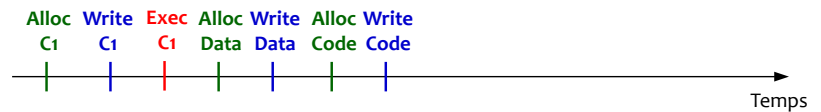

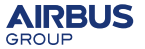

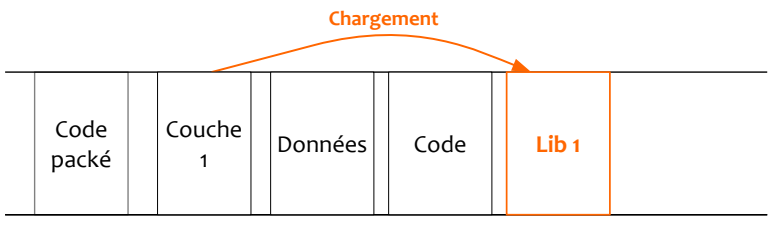

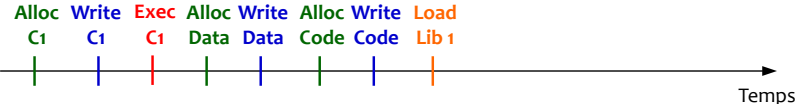

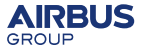

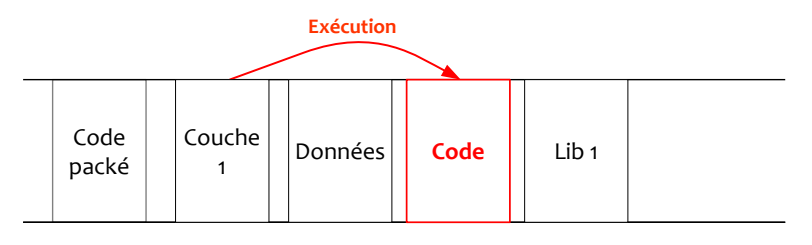

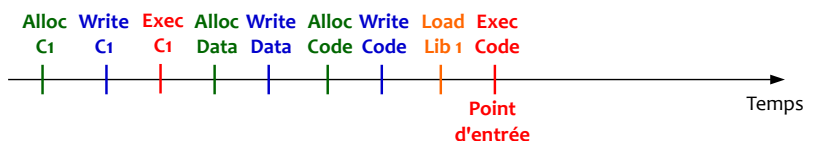

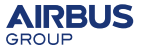

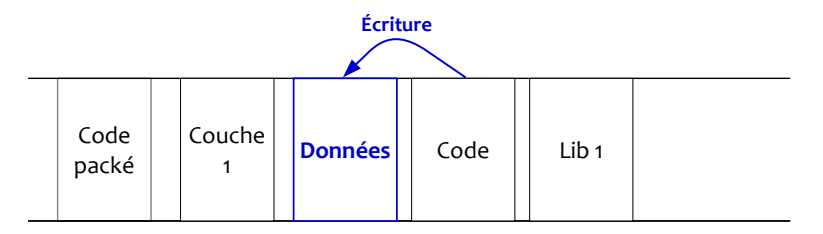

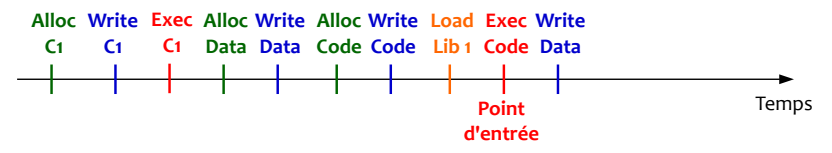

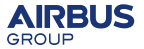

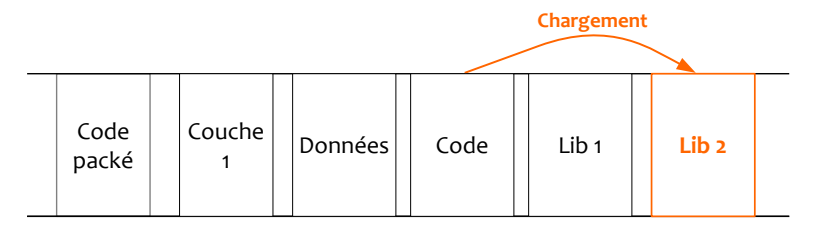

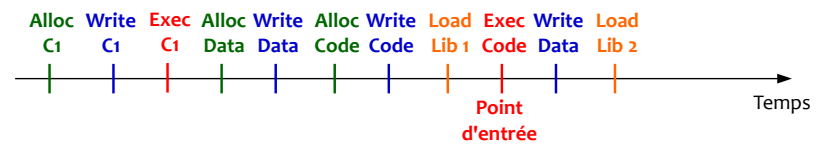

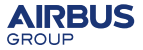

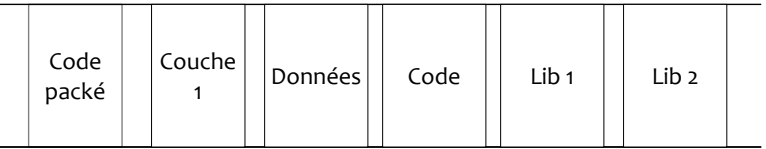

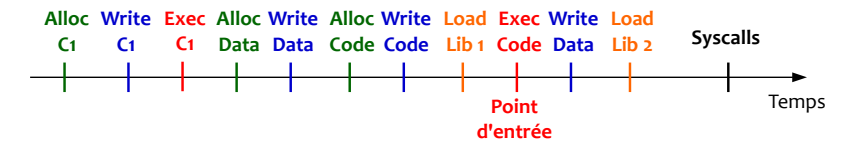

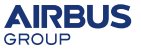

# **Problematique ´**

#### **Determiner l'OEP ? ´**

### Stratégies :

- $\bullet$  Détecter la génération de code
- $\bullet$  Surveiller les appels système  $\le$  sensibles  $\ge$
- Combinaison d'heuristiques

### **Solution**

- Collecter un maximum d'informations sur la vie d'un processus
- Permettre de développer des scripts d'unpacking

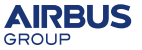

# $Événements collectés$

## Événements

- $\bullet$  Appels systèmes mémoire
	- Allocation
	- Protection
	- Libération
- Création de thread
- Création de processus fils
- Chargement de librairies
- $\bullet$  Accès mémoire

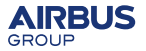

# $Événements collectés$

### Pour chaque évènement

- Pid du processus
- **•** Tid du thread

# A chaque accès mémoire

- Type d'accès (écriture ou exécution)
- Contexte (registres)
- **o** Information sur le loader
- **Adresse virtuelle**
- **•** Adresse physique

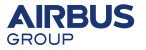

# **Accès mémoire**

#### **Idée**

Détection des accès en écriture et en exécution sur les pages de mémoire

### Comment ?

- $\bullet$  Modification des droits des pages à l'insu du processus
- Le processus effectue des accès invalides
- Fautes générées interceptées

#### Invariant

Une page est **Inscriptible** xor **Executable ´**

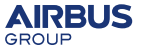

# **Accès mémoire**

#### **Fonctionne avec la granularite d'une page ´**

### Deux types de fautes

- En écriture : la page devient **W only**, l'exécution reprend
- **En exécution : la page devient <b>X** only, l'exécution reprend

#### **Permet d'avoir une bonne vue du comportement du processus**

#### **Difficulté**

Garder l'OS et le processus fonctionnels

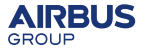

# **Architecture**

Deux composants :

### **1** Un pilote :

- · Modifie la mémoire du processus
- Collecte les évènements
- Filtre les appels système

# **2** Un processus python :

- Crée le processus cible
- Notifie le pilote
- Rapatrie les évènements
- · Dump la mémoire du processus
- **3** Des scripts :
	- Implémentent l'intelligence de l'outil

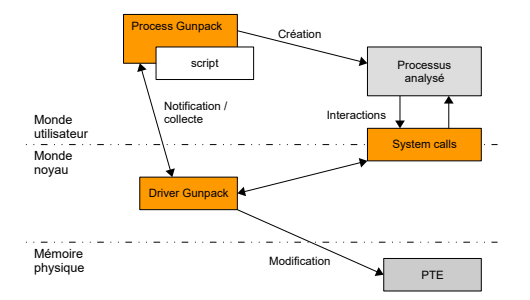

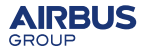

**Video´**

Video´

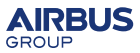

# <span id="page-30-0"></span>**Plan**

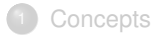

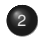

### <sup>2</sup> Mécanismes internes de Windows

### **[Conception](#page-38-0)**

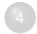

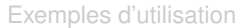

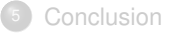

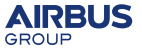

 $\sim 100$ 

#### **Memoire ´**

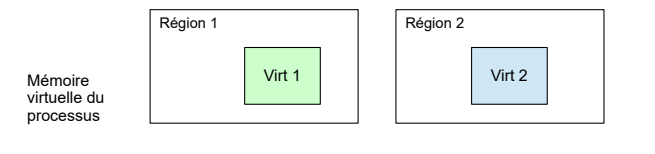

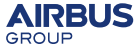

#### **Memoire ´**

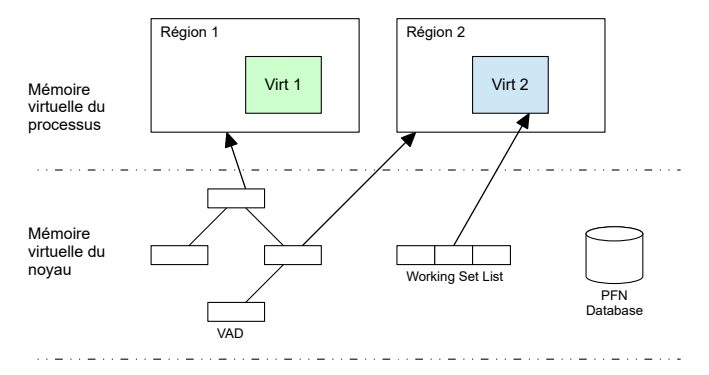

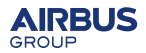

**AIRBUS** 

GROUP

#### **Memoire ´**

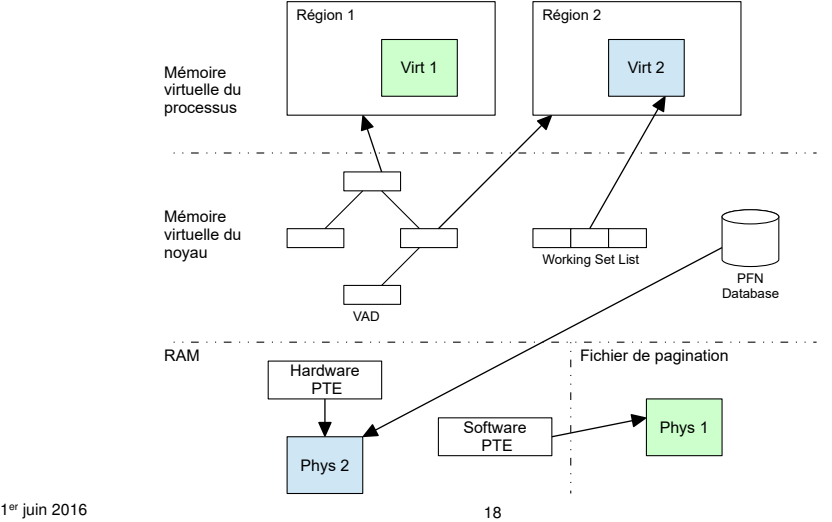

1. Le processeur donne la main au noyau

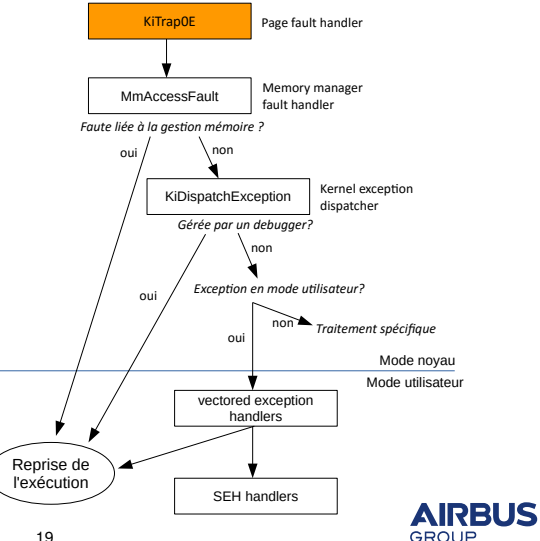

2. Gestion des fautes liées à au fonctionnement du gestionnaire de mémoire comme :

- Page dans le *page file*
- Page *copy on write*
- Page de type *demand paging*

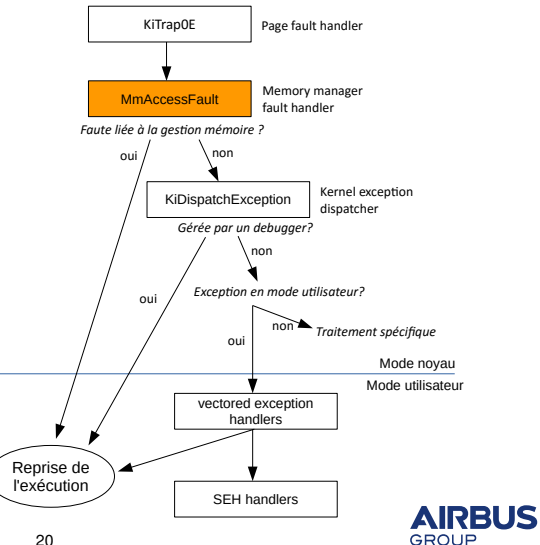

3. La faute est devenue une exception et doit être traitée :

- Par un débugger s'il y en a
- Par un gestionnaire d'exception

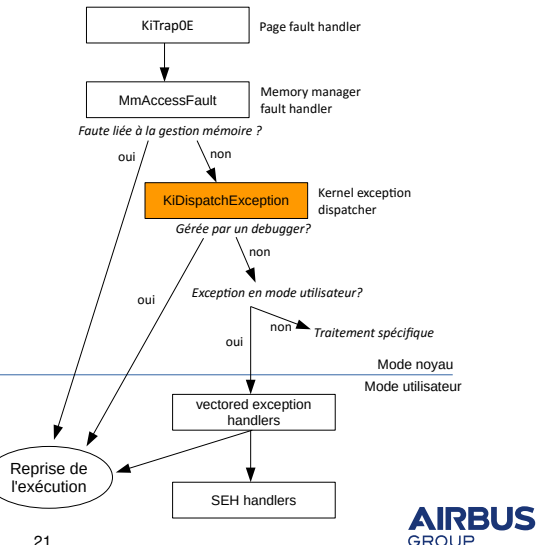

4. Traitement de l'exception confié au processus

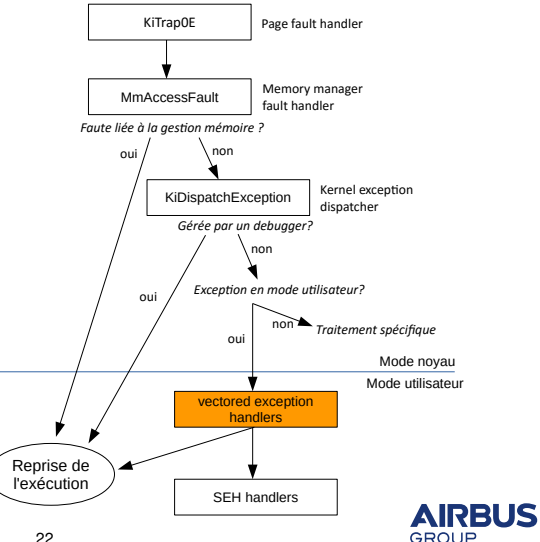

# <span id="page-38-0"></span>**Plan**

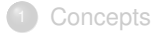

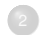

Mécanismes internes de Windows

### <sup>3</sup> [Conception](#page-38-0)

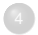

[Exemples d'utilisation](#page-45-0)

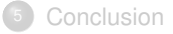

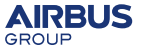

# **Pages auto-modifiantes**

Problème posé par l'invariant

- Faute en écriture : la page devient **RW**, reprise de l'exécution
- Faute en exécution : la page devient RX, reprise de l'exécution
- ...

### **Boucle infinie**

#### Besoin

Rompre temporairement l'invariant (W xor X)

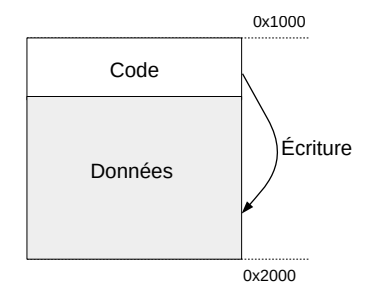

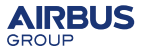

# **Pages auto-modifiantes**

### Deux possibilités

 $\bullet$  Mettre la page RWX et exécuter pas à pas une seule instruction

- Avantage : très précis
- **·** Inconvénient : lent
- $\bullet$  Mettre la page en RWX jusqu'au prochain accès invalide
	- Avantage : très rapide
	- Inconvénient : peu précis

### **Choix**

Paramétrable à l'initialisation du moteur

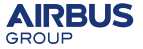

# **Modification de la mémoire**

**Impératif : présenter au processus sa**  $x$  *vue* de l'état de sa mémoire

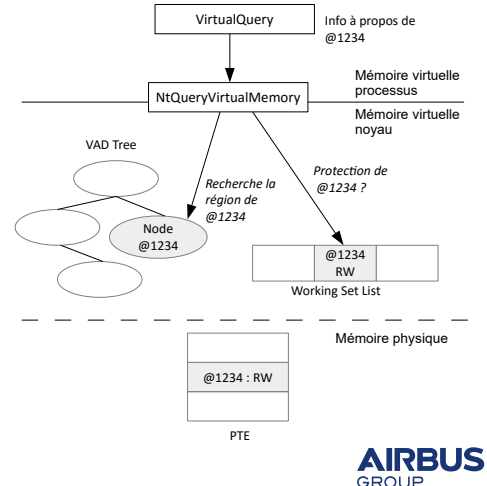

# **Modification de la mémoire**

**lmpératif : présenter au processus sa**  $x$  *vue* de l'état de sa mémoire

#### **Choix**

Modifier le PTE directement

### Avantages :

- Simple : pas besoin de modifier les structures internes du noyau
- **Efficace : invisible pour le processus**

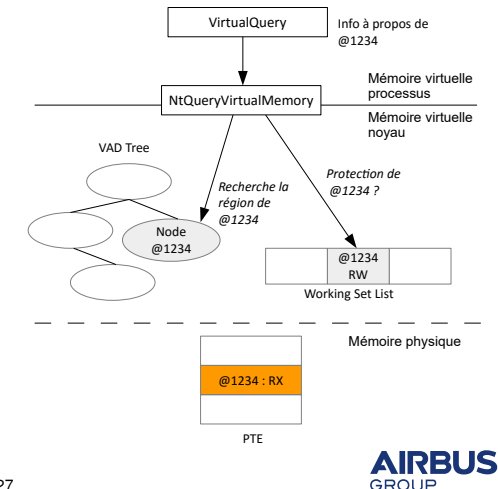

# **Hook des exceptions**

Interceptées à deux endroits :

- <sup>1</sup> *MmAccessFault* :
	- Empêcher le noyau changer le PTE
	- $\bullet$  Restaurer notre PTE si la page a été *swapee´*
- <sup>2</sup> *KiDispatchException* :
	- Pour gérer l'exécution pas à pas

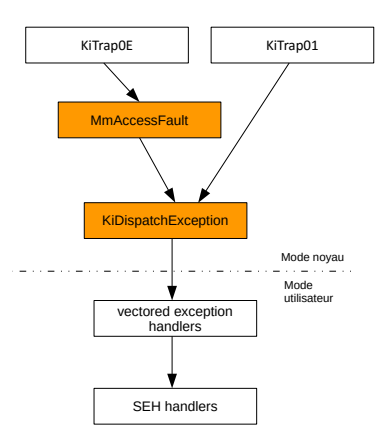

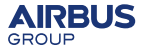

# $C$ ollecte d'évènements

### Accès mémoires

Depuis notre gestionnaire d'exceptions

### Interception des *syscalls* mémoire :

- *NtAllocateVirtualMemory*
- *NtProtectVirtualMemory*
- *NtMapViewOfSection*

### Utilisation des *NotifyRoutines* :

- Création de processus fils
- **Création de thread**
- Chargement de librairie

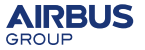

# <span id="page-45-0"></span>**Plan**

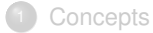

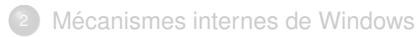

### **[Conception](#page-38-0)**

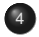

#### <sup>4</sup> [Exemples d'utilisation](#page-45-0)

### **[Conclusion](#page-50-0)**

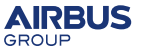

#### **Initialisation :**

- Ligne de commande
- Parametrage du moteur : ´
	- Droits initiaux des pages
	- Stratégie pour les pages auto-modifiantes
	- Durée maximum d'analyse

```
def __init__ ( self , file_path ) :
```

```
self . command_line = file_path
self . set_rwe_policy ( RWE_PAGE_RWX )
self . set_max_unpack_time (120)
self . set_initial_nx_state ( INITIAL_READ_ONLY )
```
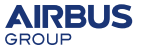

#### **Gestion des ev´ enements : `**

- **•** Thread suspendu
- Retour :
	- $\bullet$  1 : exécution continue
	- $\bullet$  0 : moteur suspend le processus

```
def event_handler ( self , event_type , event_obj ) :
    if (event_type == EVENT_EXCEPTION):
        e = event_obj
        if (e. AccessedType == EXECUTE_ACCES):if (e.Ctx.Esp == self.packer_oep_esp):
                 self . oep = e . Ctx . Eip
                 return 0
             if (e.AccessedAddress == self.packer_oep):
                 self . packer_oep_esp = e . Ctx . Esp
    return 1
```
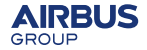

#### **Post traitement :**

• Processus suspendu

```
def post_treatment (self) :
    dump_name = \frac{9}{8}\dumped.exe" % self.output_directory
    unpack_name = "%s\ unpacked .exe" % self . output_directory
    self . process . DumpPE ( self . process . pid , self . oep ,
                           dump_name )
    self . process . Iat_Rebuild ( dump_name , unpack_name ,
                                 self . oep )
    print "Process dump with 0ep = 0x/x" % self.oep
```
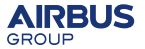

# **Analyse multi-processus**

### Possibilité

- $\bullet$  Collecter les évènements d'autres processus
- function *add tracked process*

### Cas d'applications

- Etude de malware
	- PlugX
	- Dyre
- Analyse d'exploits

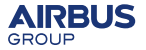

# <span id="page-50-0"></span>**Plan**

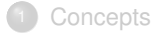

- Mécanismes internes de Windows
- **[Conception](#page-38-0)**

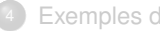

[Exemples d'utilisation](#page-45-0)

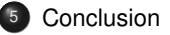

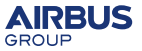

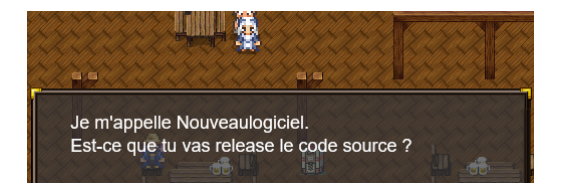

*nouveaulogiciel* si tu es parmis nous :

<https://bitbucket.org/iwseclabs/gunpack.git>

**GPL v3**

#### **Merci de votre attention !**

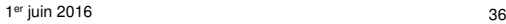

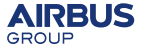